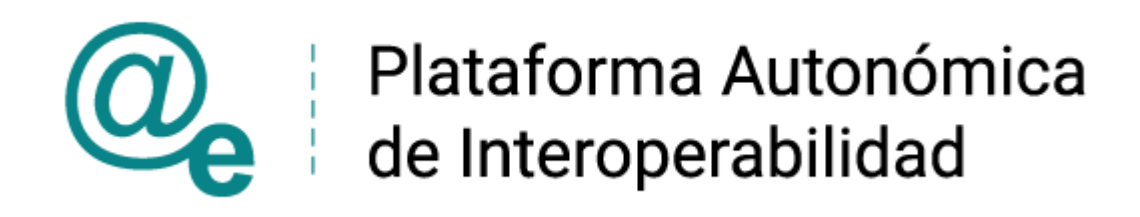

# PAI CONTRATO INTEGRACIÓN GVA ESTAR AL CORRIENTE\_OBLIGACIONES\_TRIBUTARIAS\_v3\_v0 05

Servicio Web de Consulta de Estar al Coriente de Pago de las Obligaciones Tributarias con la GVA

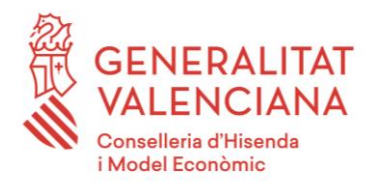

DIRECCIÓN GENERAL DE TECNOLOGIAS DE LA INFORMACIÓN Y LAS COMUNICACIONES

Versión 005 Junio de 2021

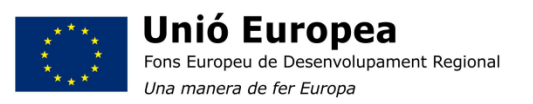

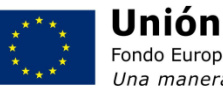

Unión Europea Fondo Europeo de Desarrollo Regional Una manera de hacer Europa

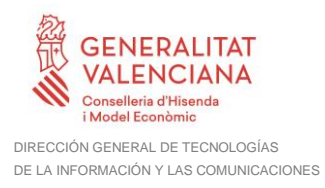

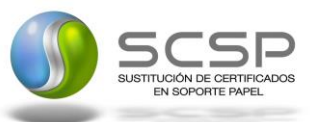

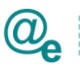

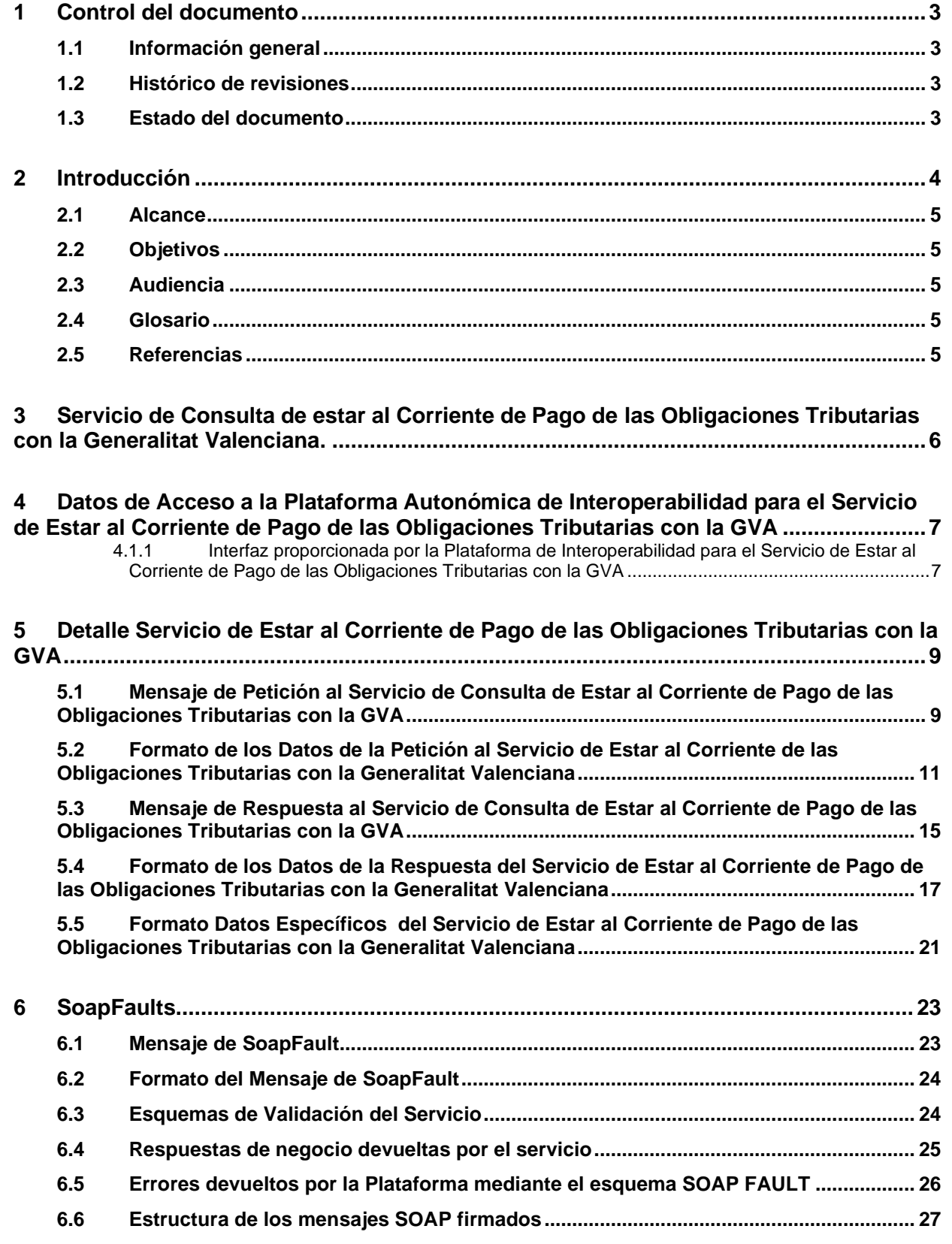

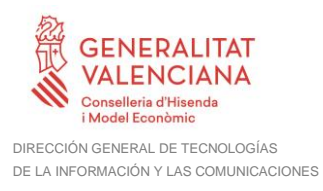

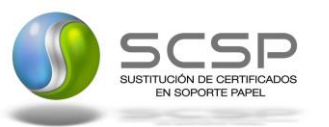

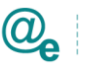

# **1 Control del documento**

#### **1.1 Información general**

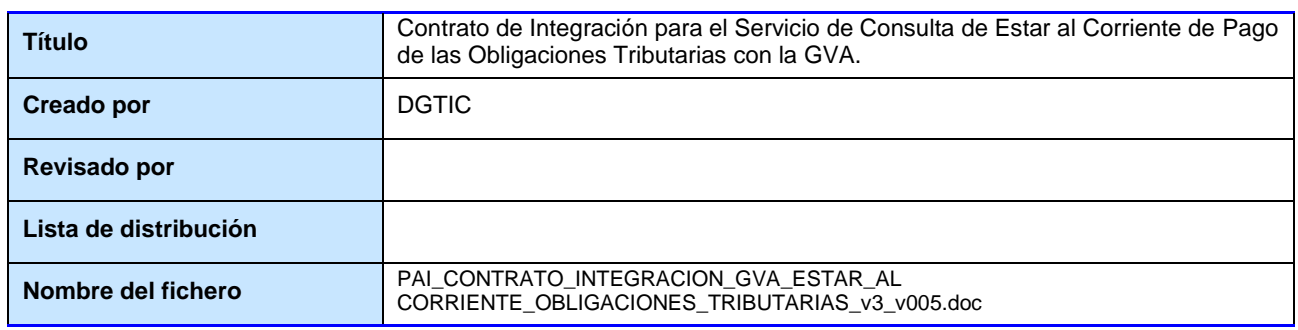

#### **1.2 Histórico de revisiones**

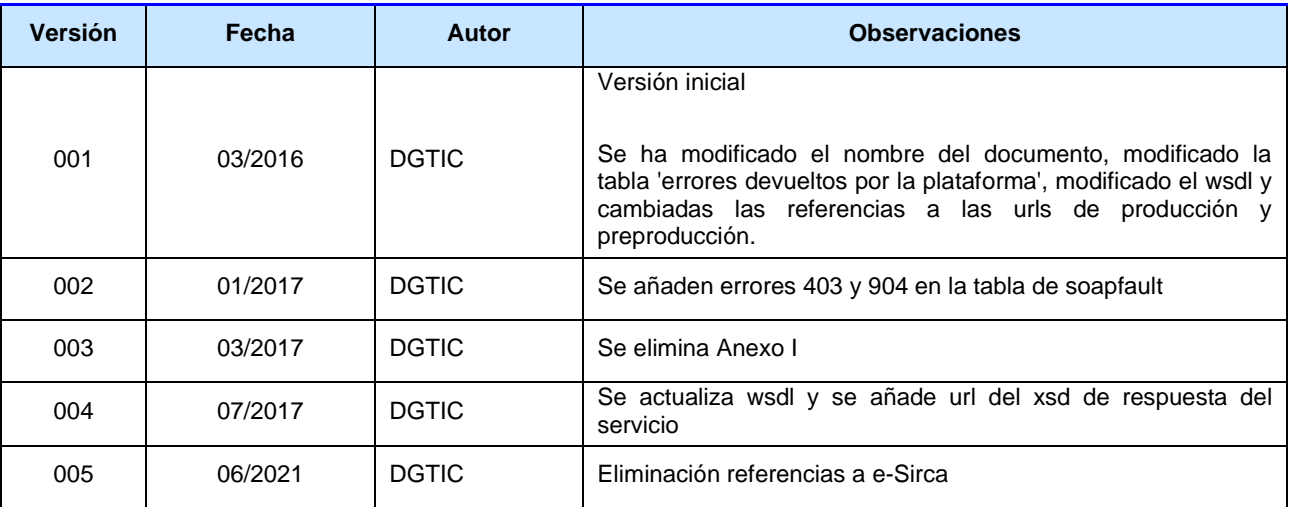

#### **1.3 Estado del documento**

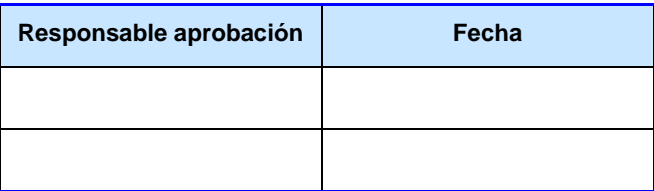

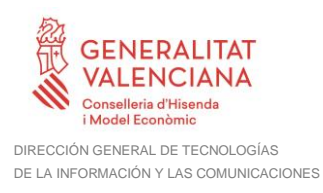

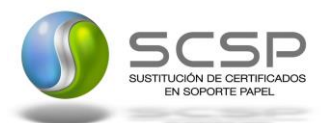

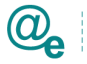

## **2 Introducción**

El presente documento describe el funcionamiento del Servicio de Consulta de Estar al Corriente de Pago de las Obligaciones Tributarias con la GVA a través de la Plataforma Autonómica de Interoperabilidad, en el que el cedente de estos datos es Ministerio de Asuntos Económicos y Transformación Digital de la Generalitat Valenciana.

Todas las peticiones sobre si un ciudadano está al corriente de las obligaciones tributarias se realizarán a través de una comunicación síncrona, en la cual un usuario realiza una petición y permanece a la espera de la respuesta.

El contrato de integración detalla, los aspectos relacionados con el procedimiento de integración, pudiendo exponer los mecanismos de consulta o consumo, las posibles respuestas o devolución de información, los formatos a utilizar, etc.

Para consumir adecuadamente el servicio que a continuación se presenta a través de la PAI, se debe tener presente el **manual de usuario para el consumo de servicios de verificación de la GVA**.

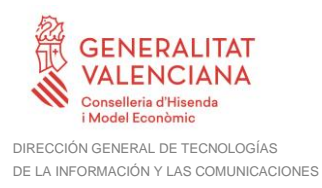

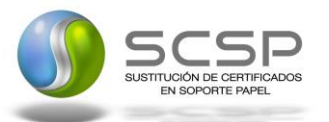

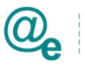

#### **2.1 Alcance**

Este documento tiene un enfoque técnico y describe lo que hace el servicio y cómo consumir el mismo. Detalla que parámetros espera y que parámetros o excepciones de error devuelve.

#### **2.2 Objetivos**

El objetivo principal del contrato de integración es permitir conocer la definición de la estructura de invocación al servicio de Estar al Corriente de Pago de las Obligaciones Tributarias con la GVA. De este modo el usuario final podrá realizar el consumo del servicio web correctamente.

#### **2.3 Audiencia**

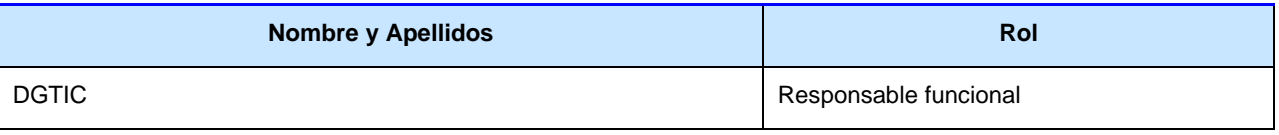

**Tabla 1: Audiencia**

#### **2.4 Glosario**

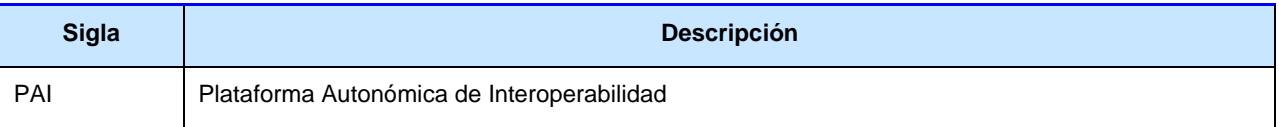

**Tabla 2: Glosario**

#### **2.5 Referencias**

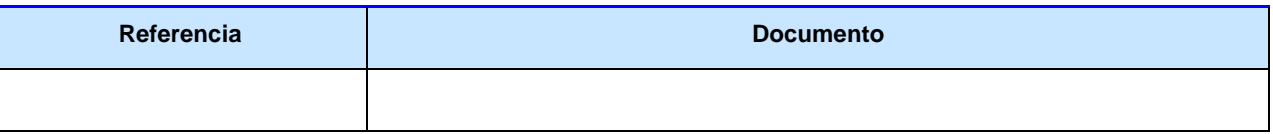

**Tabla 3: Referencias**

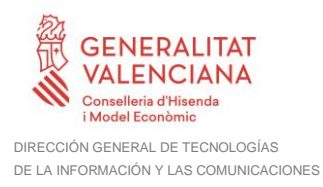

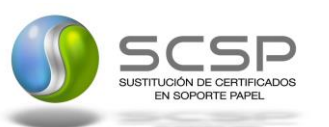

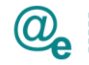

### **3 Servicio de Consulta de estar al Corriente de Pago de las Obligaciones Tributarias con la Generalitat Valenciana.**

El Servicio de consulta de estar al corriente de Pago de las obligaciones tributarias, permite conocer si un ciudadano, se encuentra o no al corriente de las obligaciones tributarias con la Generalitat Valenciana.

Para realizar la consulta, el usuario deberá aportar datos relativos a la persona sobre la que se quiere realizar la consulta.

Los datos obligatorios a aportar relativos a la persona sobre la que se va a realizar la consulta son TipoDocumentacion, Documentacion y NombreCompleto, la consulta se realiza con todos los datos y comprueba que la conjunción TipoDocumentacion, Documentación y Nombre Completo se encuentre en el sistema.

La respuesta del Emisor informará de la existencia o inexistencia de deudas para la persona consultada pero, no informará de las deudas que tiene.

La consulta a este servicio se podrá realizar para dos fines:

- 1. Comprobar si el ciudadano está al corriente de las obligaciones tributarias con la GVA para contratar con las Administraciones Públicas. CodigoCertificado: SVDCCAACPCWS01.
- 2. Comprobar si el ciudadano está al corriente de las obligaciones tributarias con la GVA para percibir ayudas o subvenciones de las Administraciones Públicas. CodigoCertificado: SVDCCAACPASWS01.

La Generalitat Valenciana ofrece un único servicio pero con los 2 códigos de certificado. La respuesta indicará si el ciudadano está al corriente de las obligaciones tributarias con la GVA para contratar con AAPP y para percibir ayudas y subvenciones.

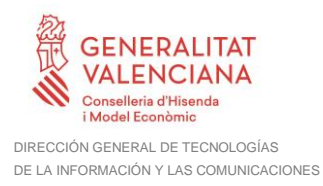

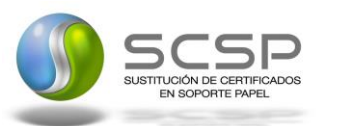

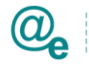

### **4 Datos de Acceso a la Plataforma Autonómica de Interoperabilidad para el Servicio de Estar al Corriente de Pago de las Obligaciones Tributarias con la GVA**

A continuación, se detallan los datos de acceso al servicio de Estar al Corriente de Pago de las Obligaciones Tributarias con la GVA.

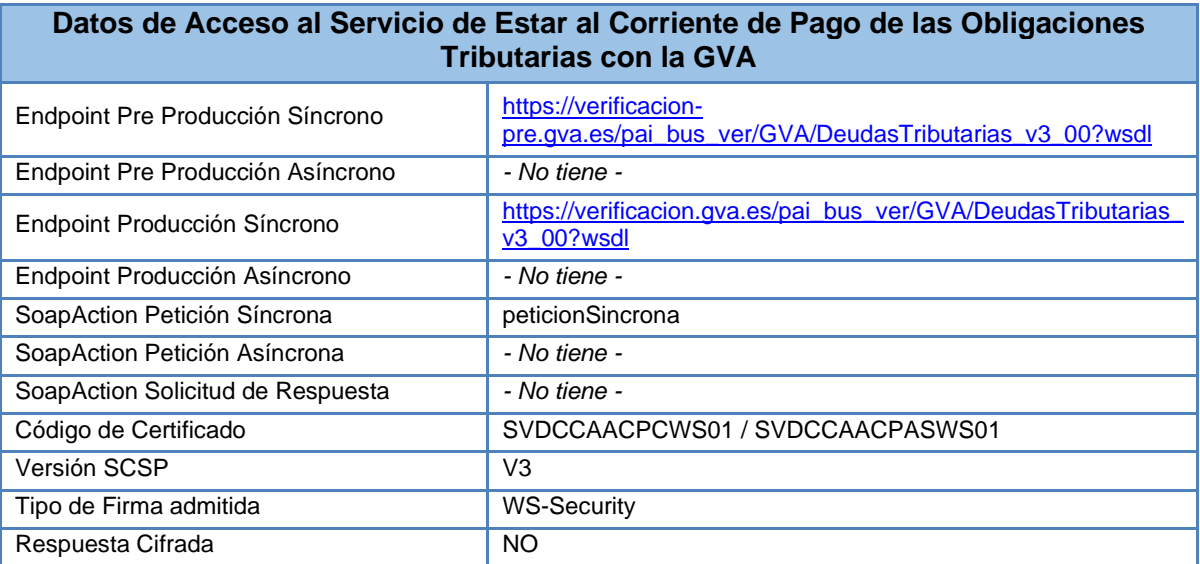

**Tabla 4. Datos de acceso al servicio**

#### **4.1.1 Interfaz proporcionada por la Plataforma de Interoperabilidad para el Servicio de Estar al Corriente de Pago de las Obligaciones Tributarias con la GVA**

A continuación, se introduce el WSDL que describe los servicios de red como un conjunto de puntos finales que operan sobre mensajes que contienen información orientada a documentos o a procesos.

- **Preproducción**: [https://verificacion-pre.gva.es/pai\\_bus\\_ver/GVA/DeudasTributarias\\_v3\\_00?wsdl](https://verificacion-pre.gva.es/pai_bus_ver/GVA/DeudasTributarias_v3_00?wsdl)
- **Producción**: [https://verificacion.gva.es/pai\\_bus\\_ver/GVA/DeudasTributarias\\_v3\\_00?wsdl](https://verificacion.gva.es/pai_bus_ver/GVA/DeudasTributarias_v3_00?wsdl)

```
<?xml version="1.0" encoding="UTF-8"?>
<WL5G3N0:definitions name="HACIENDA_GVA" targetNamespace="HACIENDA_GVA"
xmlns:WL5G3N0="http://schemas.xmlsoap.org/wsdl/"
xmlns:WL5G3N1="http://intermediacion.redsara.es/scsp/esquemas/V3/peticion"
xmlns:WL5G3N2="http://intermediacion.redsara.es/scsp/esquemas/V3/respuesta"
xmlns:WL5G3N3="HACIENDA_GVA"
xmlns:WL5G3N4="http://schemas.xmlsoap.org/wsdl/soap/">
```
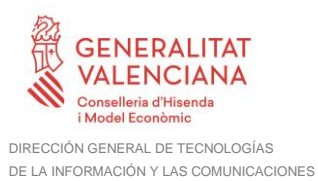

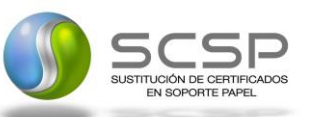

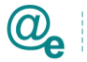

<WL5G3N0:types> <xsd:schema xmlns=**"http://www.w3.org/2001/XMLSchema"** xmlns:WL5G3N2=**"HACIENDA\_GVA"** xmlns:WL5G3N3=**"http://schemas.xmlsoap.org/wsdl/soap/"** xmlns:WL5G3N5=**"http://intermediacion.redsara.es/scsp/esquemas/V3/respuesta"** xmlns:soap=**"http://schemas.xmlsoap.org/wsdl/soap/"** xmlns:tns=**"HACIENDA\_GVA"** xmlns:wsdl=**"http://schemas.xmlsoap.org/wsdl/"** xmlns:xsd=**"http://www.w3.org/2001/XMLSchema"**> <xsd:import namespace=**"http://intermediacion.redsara.es/scsp/esquemas/V3/peticion"** schemaLocation=**"https://verificacionpre.gva.es/pai\_bus\_ver/GVA/DeudasTributarias\_v3\_00?SCHEMA/pai\_bus\_ver/GVA/deu dastributarias/sincrona/wsdl/peticion"**/> <xsd:import namespace=**"http://intermediacion.redsara.es/scsp/esquemas/V3/respuesta"** schemaLocation=**"https://verificacionpre.gva.es/pai\_bus\_ver/GVA/DeudasTributarias\_v3\_00?SCHEMA/pai\_bus\_ver/GVA/deu dastributarias/sincrona/wsdl/respuesta"**/> </xsd:schema> </WL5G3N0:types> <WL5G3N0:message name=**"args\_in\_msg"**> <WL5G3N0:part element=**"WL5G3N1:Peticion"** name=**"SolicitudTransmisionRequest"**/> </WL5G3N0:message> <WL5G3N0:message name=**"args\_out\_msg"**> <WL5G3N0:part element=**"WL5G3N2:Respuesta"** name=**"SolicitudTransmisionResponse"**/> </WL5G3N0:message> <WL5G3N0:portType name=**"HACIENDA\_GVA"**> <WL5G3N0:operation name=**"Solicitar"**> <WL5G3N0:input message=**"WL5G3N3:args\_in\_msg"**/> <WL5G3N0:output message=**"WL5G3N3:args\_out\_msg"**/> </WL5G3N0:operation> </WL5G3N0:portType> <WL5G3N0:binding name=**"peticion\_binding"** type=**"WL5G3N3:HACIENDA\_GVA"**> <WL5G3N4:binding style=**"document"** transport=**"http://schemas.xmlsoap.org/soap/http"**/> <WL5G3N0:operation name=**"Solicitar"**> <WL5G3N4:operation/> <WL5G3N0:input> <WL5G3N4:body use=**"literal"**/> </WL5G3N0:input> <WL5G3N0:output> <WL5G3N4:body use=**"literal"**/> </WL5G3N0:output> </WL5G3N0:operation> </WL5G3N0:binding> <WL5G3N0:service name=**"HACIENDA\_GVA"**> <WL5G3N0:documentation>**OSB Service**</WL5G3N0:documentation> <WL5G3N0:port binding=**"WL5G3N3:peticion\_binding"** name=**"peticion\_ppt"**> <WL5G3N4:address location=**"https://verificacionpre.gva.es/pai\_bus\_ver/GVA/DeudasTributarias\_v3\_00"**/> </WL5G3N0:port> </WL5G3N0:service> </WL5G3N0:definitions>

**Contrato de Integración para Servicio de Consulta de Estar al Corriente de Pago de las Obligaciones Tributarias con la GVA** 8/28

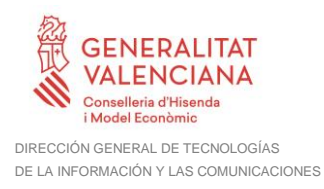

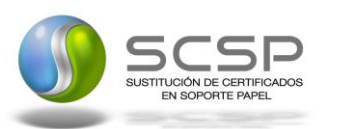

### **5 Detalle Servicio de Estar al Corriente de Pago de las Obligaciones Tributarias con la GVA**

#### **5.1 Mensaje de Petición al Servicio de Consulta de Estar al Corriente de Pago de las Obligaciones Tributarias con la GVA**

A continuación, se recoge el esquema de validación del mensaje de petición que debe recibir el servicio web de la GVA.

Como se aprecia en la [Figura 1. Mensaje de petición al Servicio de Consulta de Estar](#page-9-0)  al Corriente de Pago de [las Obligaciones Tributarias con la GVA.,](#page-9-0) la petición estará formada por dos ramas de información, la rama definida como Atributos (opcional), y la de Solicitudes.

La rama Atributos, contiene los datos de control relativos a toda la petición, mientras que la rama Solicitudes contiene la información concreta de la petición realizada.

La rama Solicitudes contiene el bloque DatosGenericos. Los DatosGenericos siguen el esquema especificado en el proyecto de Sustitución de Certificado en Soporte Papel, el cual recoge todas las consideraciones legales a tener en cuenta en la transmisión de datos entre Administraciones.

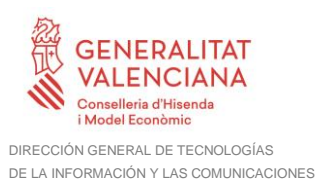

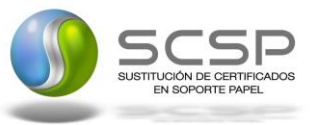

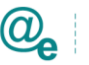

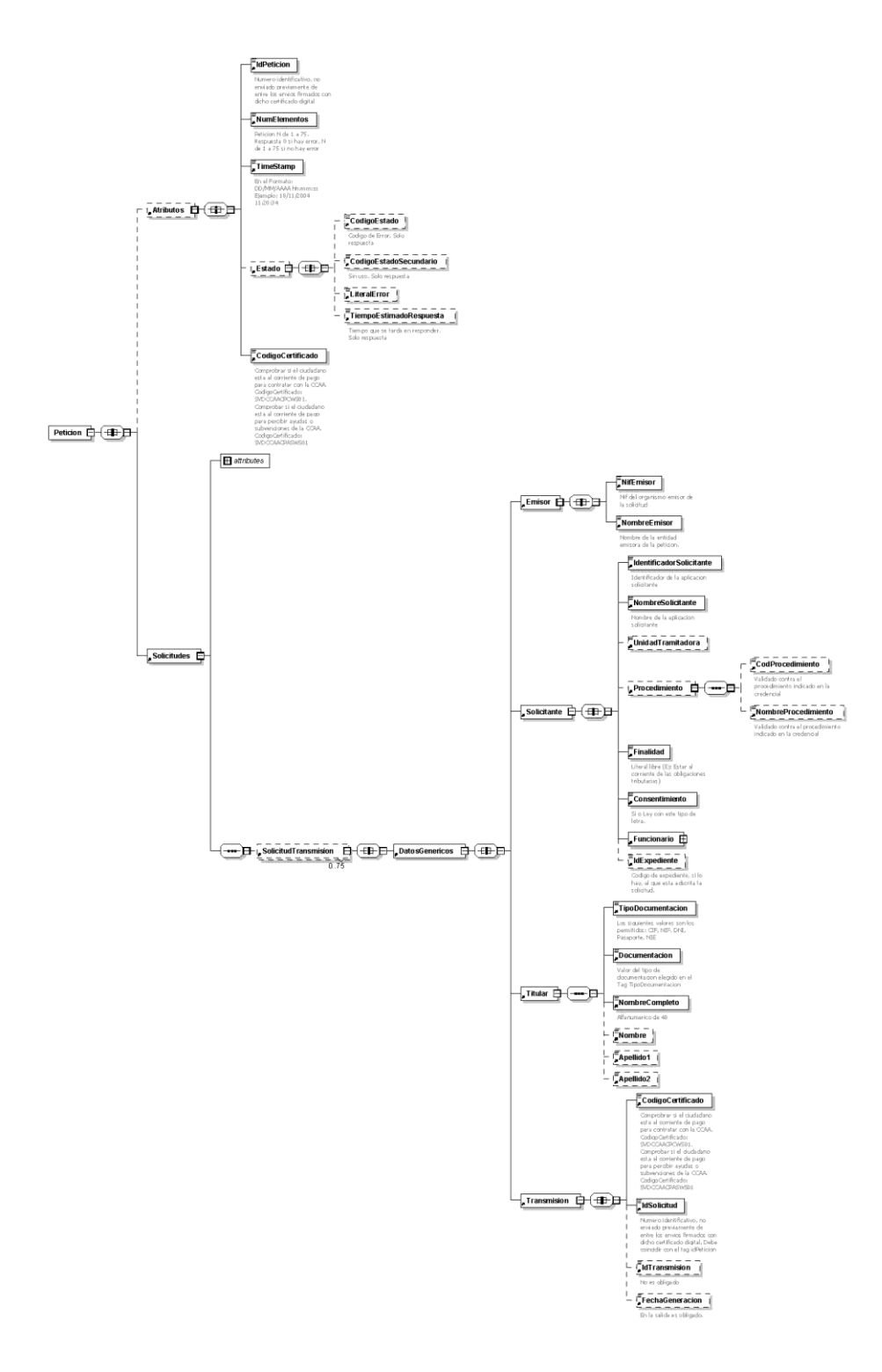

<span id="page-9-0"></span>**Figura 1. Mensaje de petición al Servicio de Consulta de Estar al Corriente de Pago de las Obligaciones Tributarias con la GVA.**

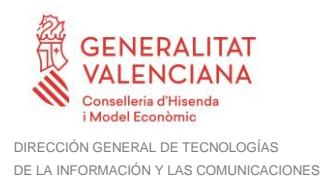

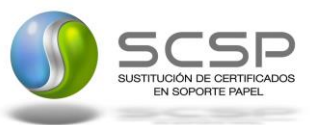

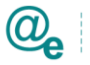

#### **5.2 Formato de los Datos de la Petición al Servicio de Estar al Corriente de las Obligaciones Tributarias con la Generalitat Valenciana**

En la siguiente tabla se resume el tipo de dato y la información que contienen cada uno de los campos del mensaje de petición.

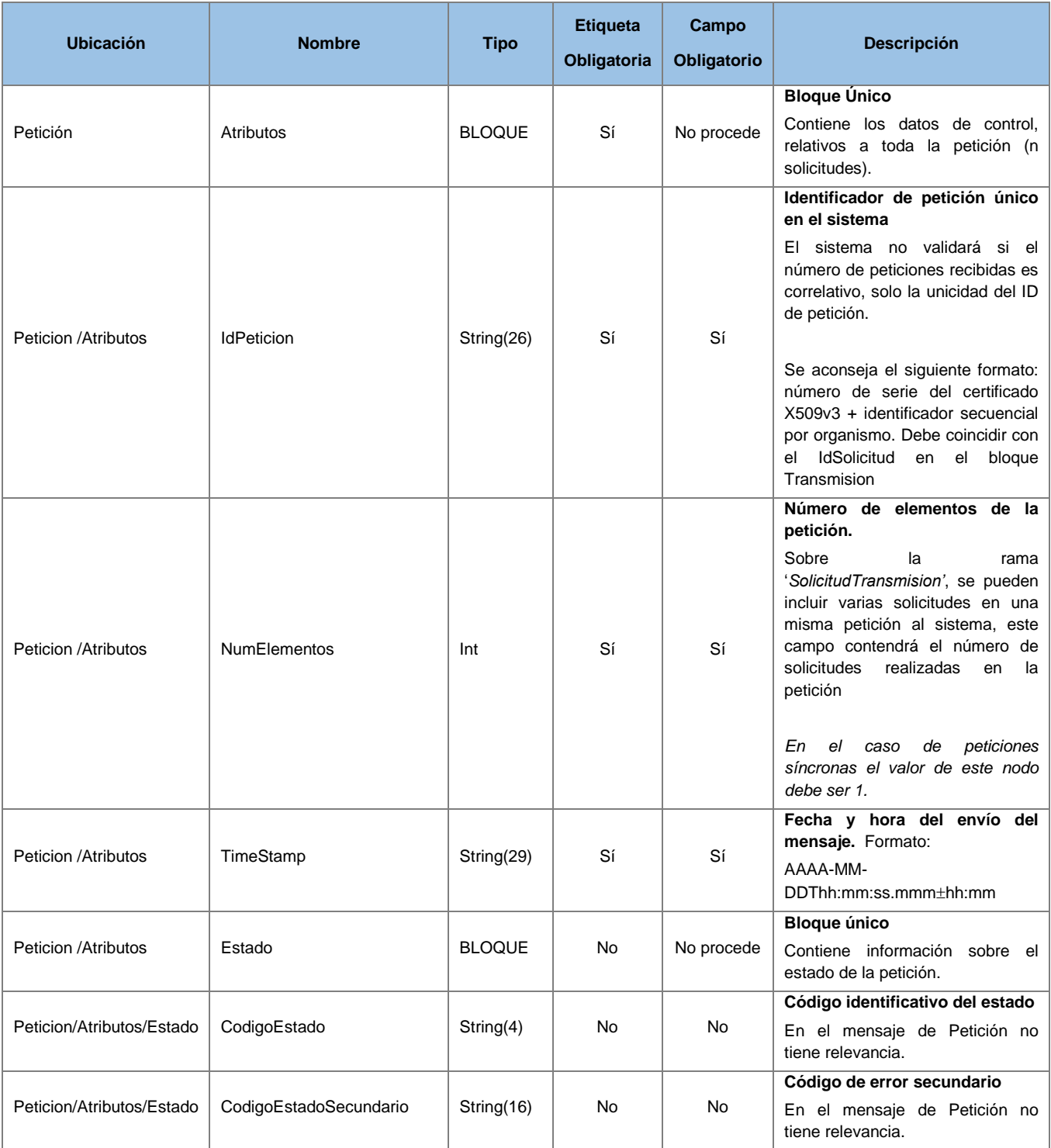

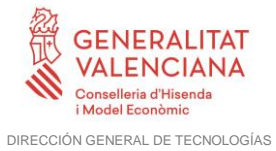

DE LA INFORMACIÓN Y LAS COMUNICACIONES

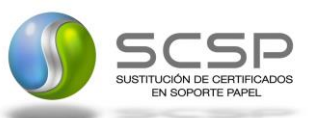

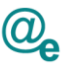

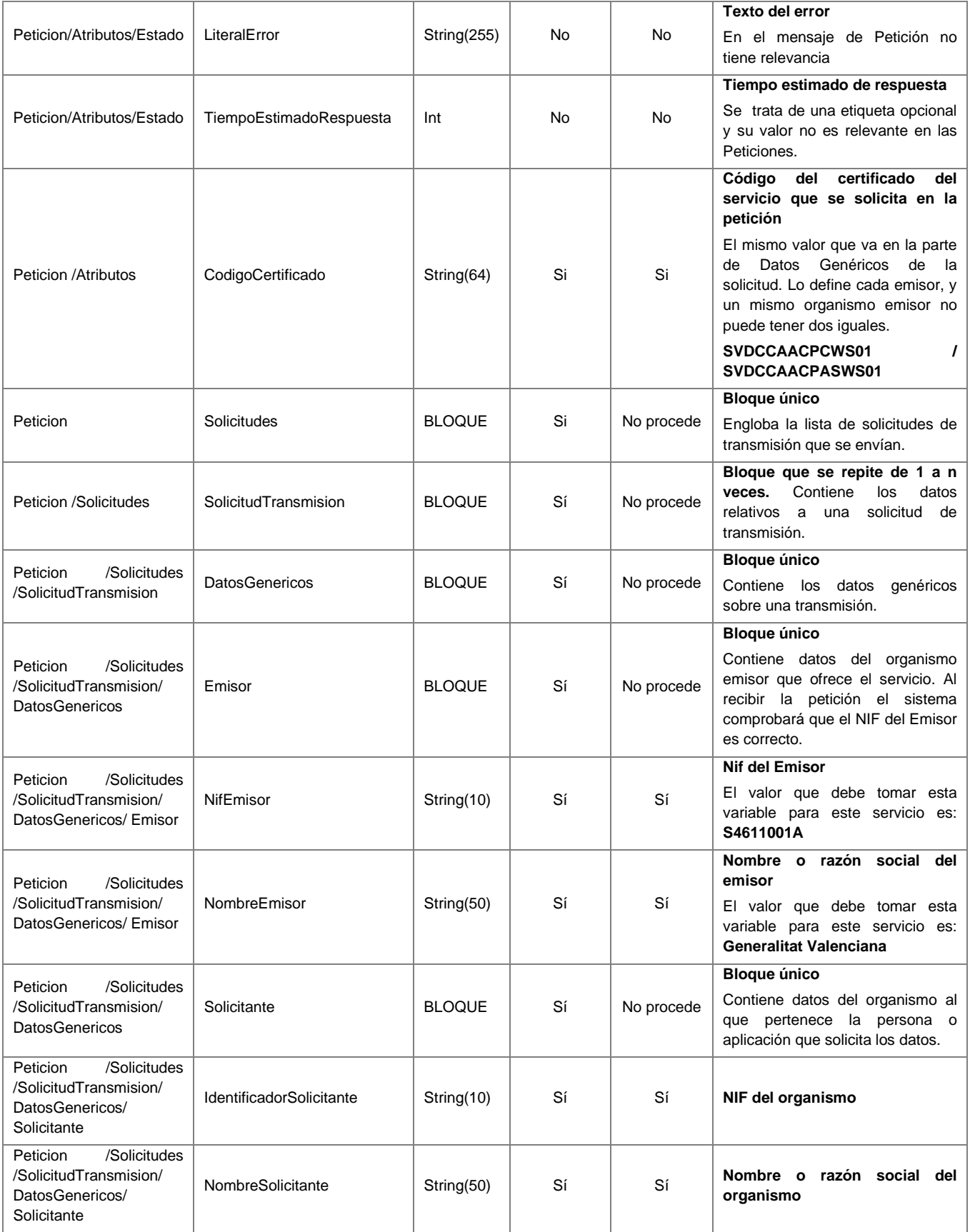

**Contrato de Integración para Servicio de Consulta de Estar al Corriente de Pago de las Obligaciones Tributarias con la GVA** 12 / 28

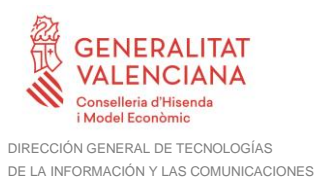

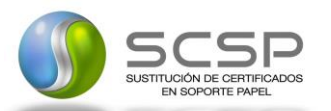

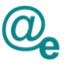

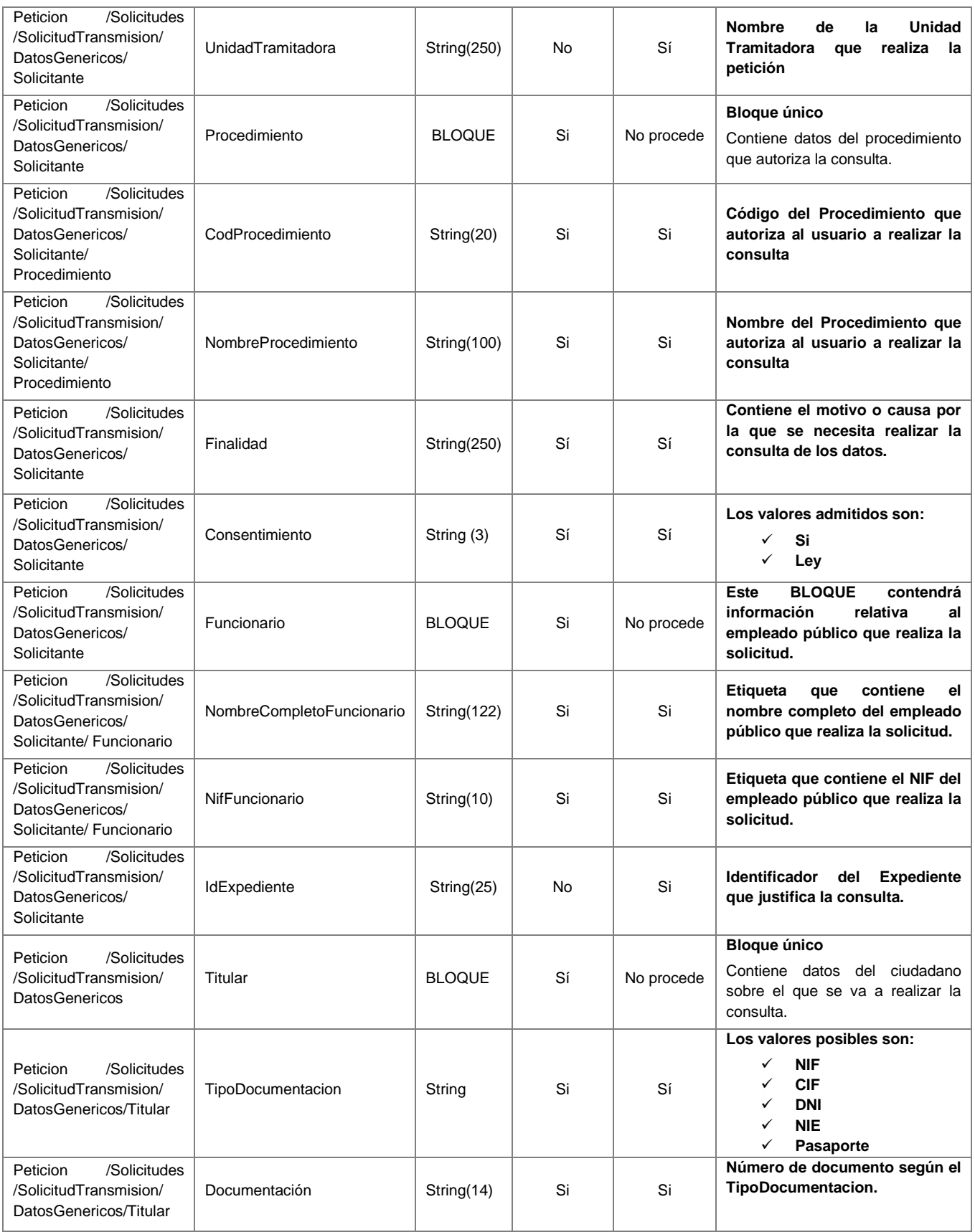

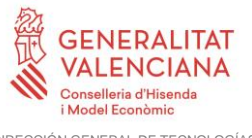

ľ

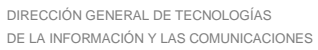

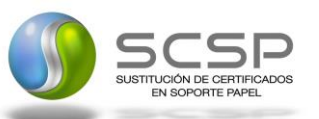

т

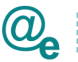

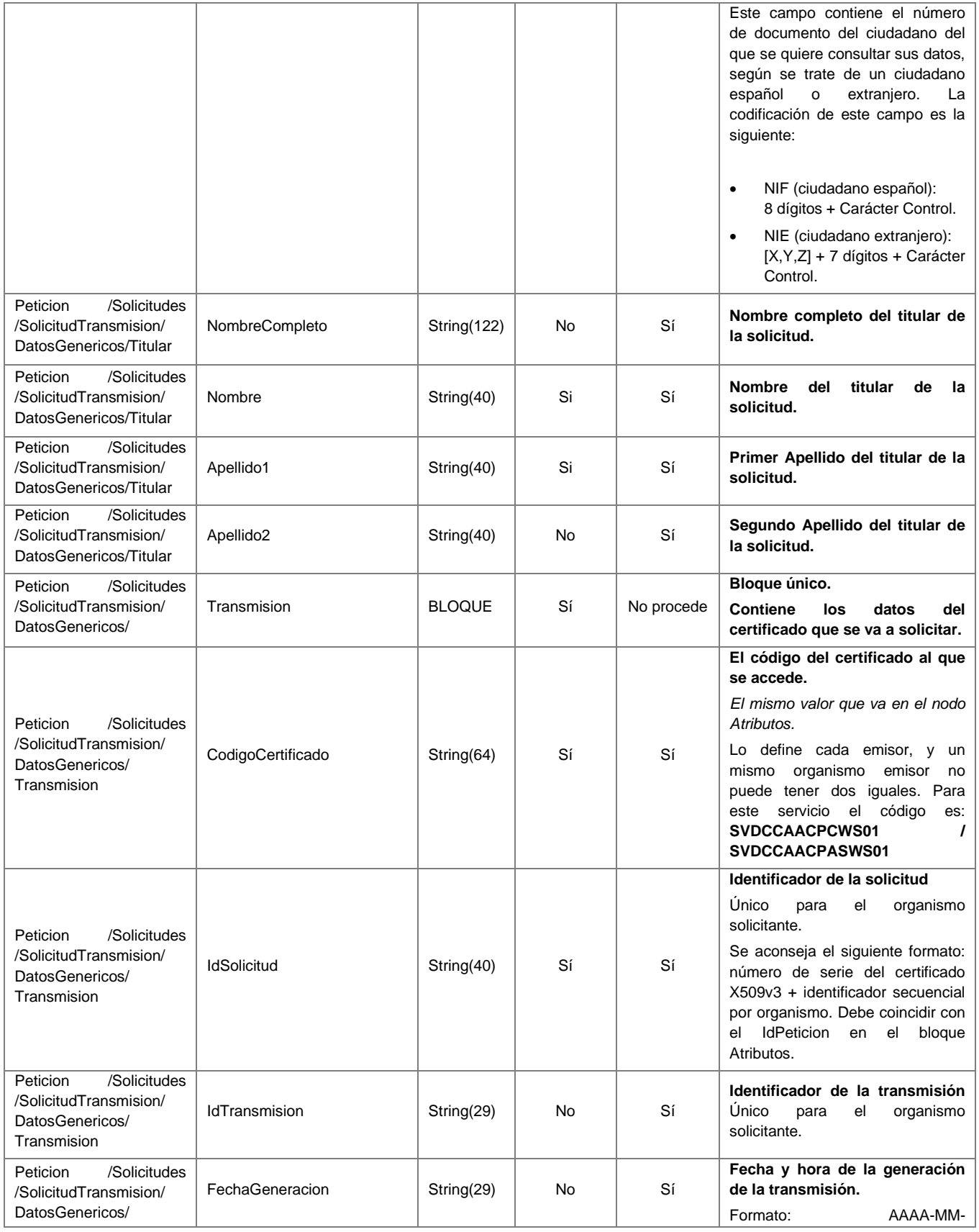

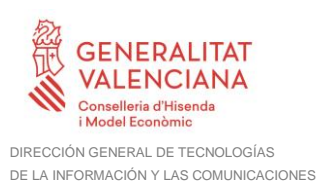

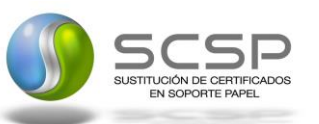

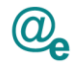

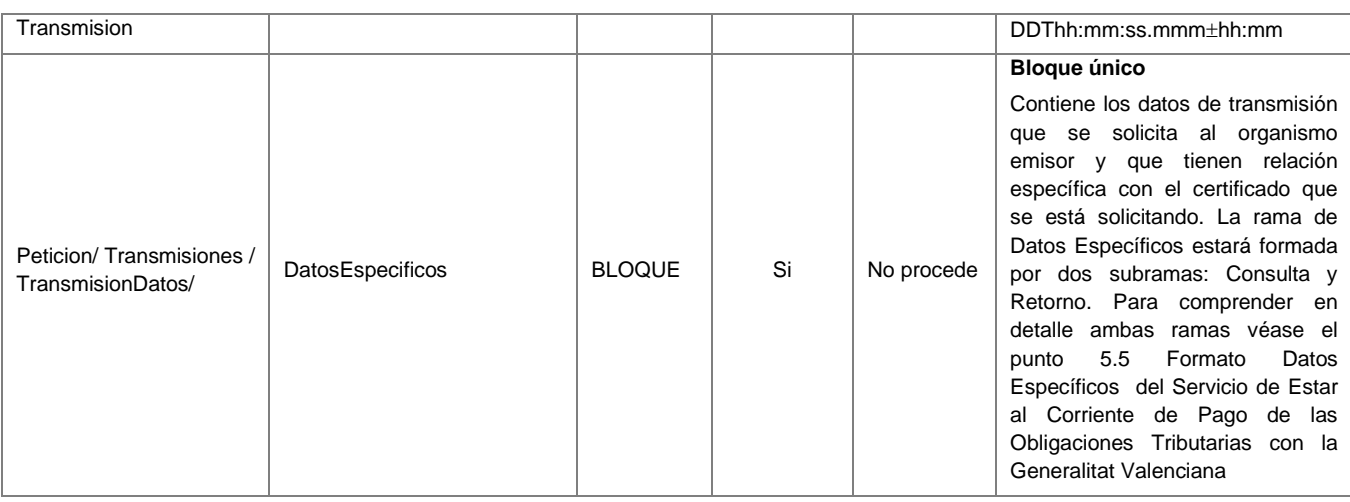

# **5.3 Mensaje de Respuesta al Servicio de Consulta de Estar al Corriente de Pago de las Obligaciones Tributarias con la GVA**

A continuación se recoge el mensaje de respuesta que debe devolver el Servicio de Consulta de Estar al Corriente de Pago de las obligaciones tributarias con la GVA a una petición concreta.

Como se aprecia en el *Mensaje de respuesta del Servicio de Consulta de Estar al Corriente de Pago de las obligaciones tributarias con la GVA*, la respuesta estará formada por dos ramas de información, la rama definida como *Atributos*, y la de *Transmisiones*. La rama *Atributos* contiene los datos de control relativos a toda la respuesta y la codificación de la respuesta obtenida, la rama **Transmisiones** contiene información con:

- *DatosGenericos* que siguen el esquema especificado en el proyecto de Sustitución de Certificado en Soporte Papel, el cual recoge todas las consideraciones legales a tener en cuenta en la transmisión de datos entre Administraciones.
- *DatosEspecificos*, contendrá todos los datos de la respuesta dada por la Comunidad Autónoma e información de errores cuando aplique. El detalle de esta rama se ve en el siguiente apartado.

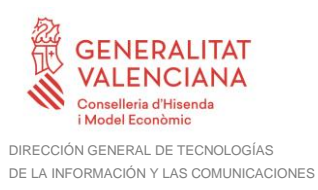

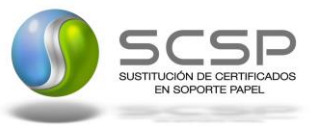

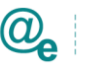

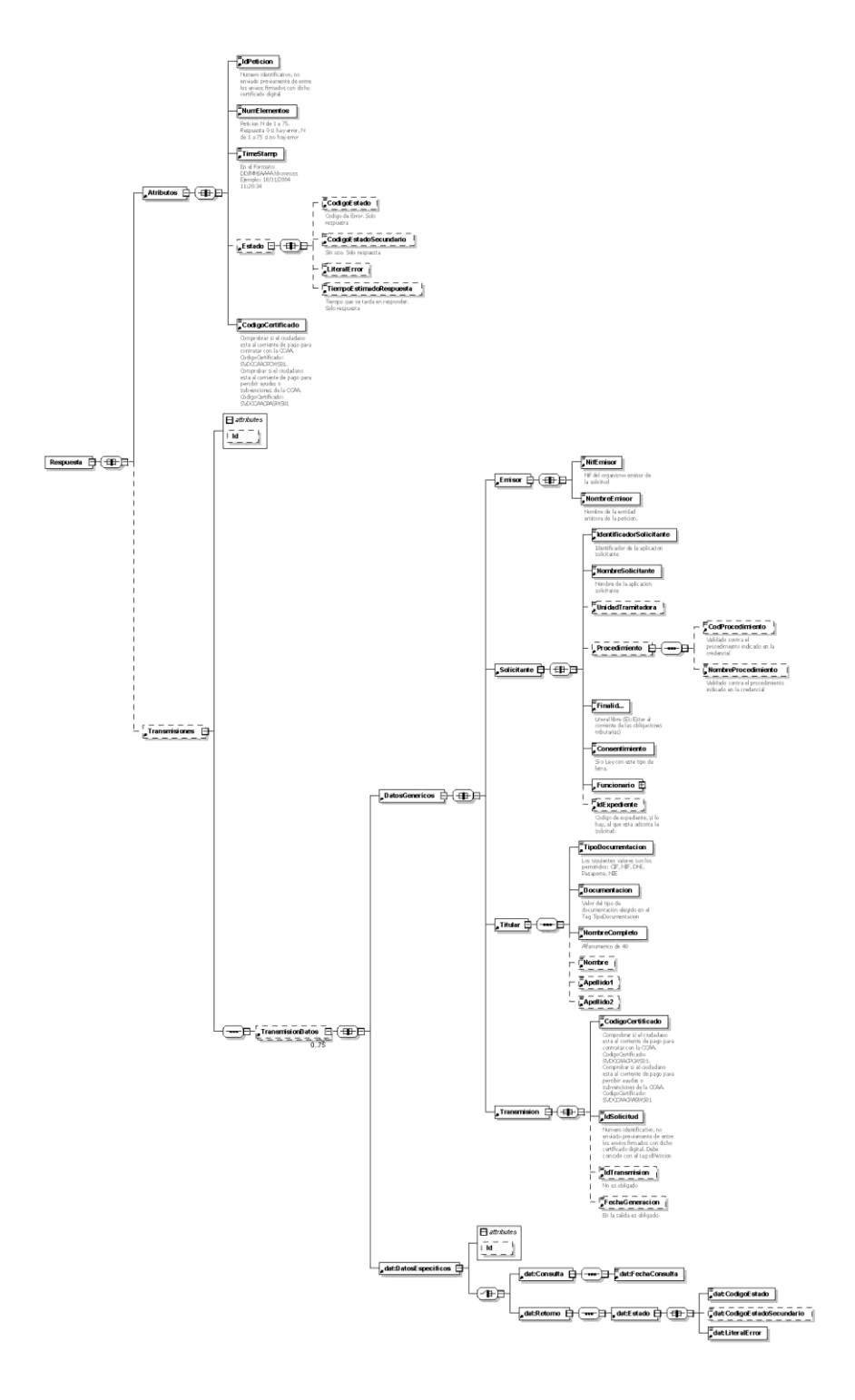

**Figura 2. Mensaje de Respuesta del Servicio de Consulta de Estar al Corriente de Pago de las Obligaciones Tributarias con la GVA.**

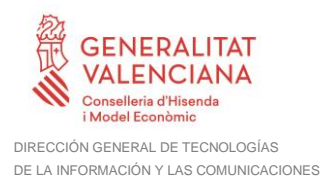

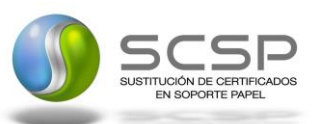

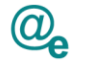

#### **5.4 Formato de los Datos de la Respuesta del Servicio de Estar al Corriente de Pago de las Obligaciones Tributarias con la Generalitat Valenciana**

En la siguiente tabla se resume el tipo de dato y la información que contienen cada uno de los campos del mensaje de respuesta del servicio.

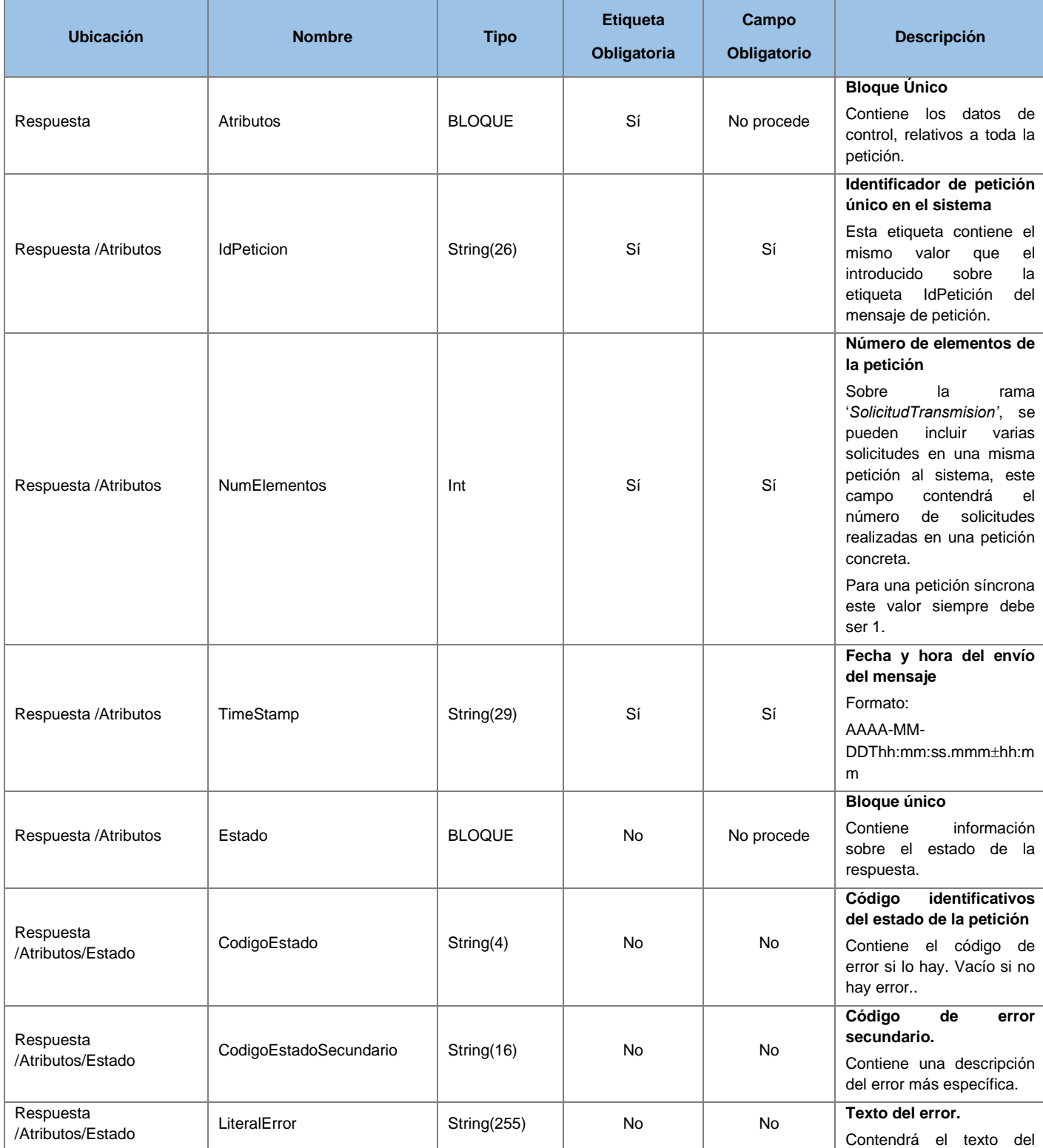

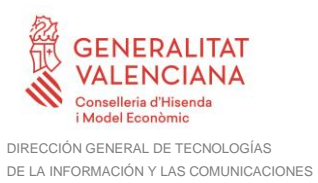

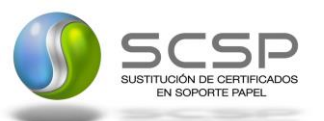

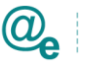

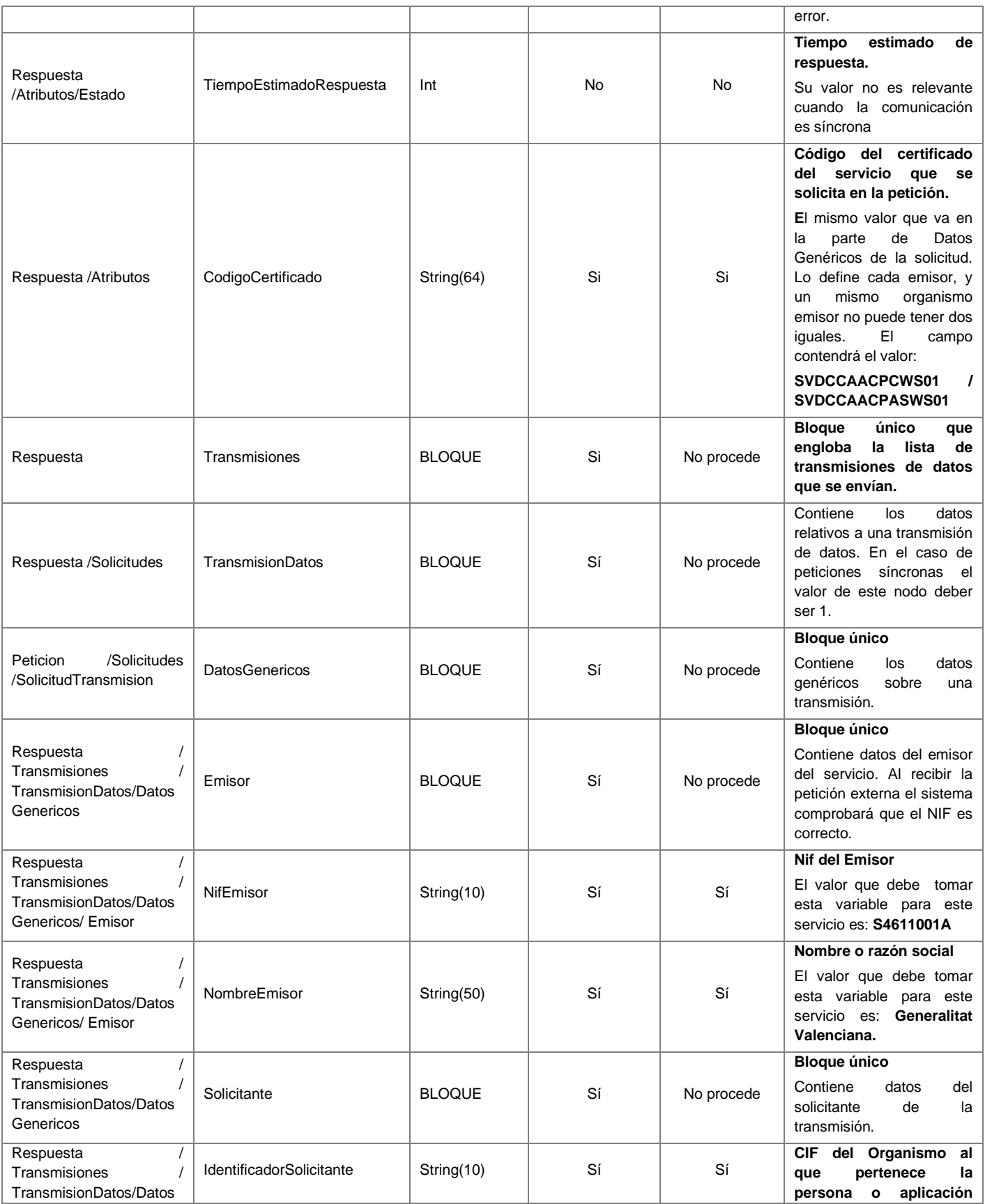

**Contrato de Integración para Servicio de Consulta de Estar al Corriente de Pago de las Obligaciones Tributarias con la GVA** 18 / 28

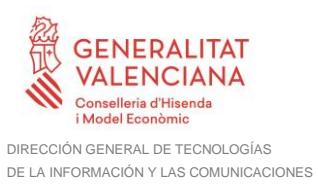

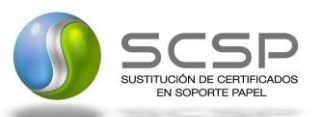

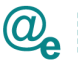

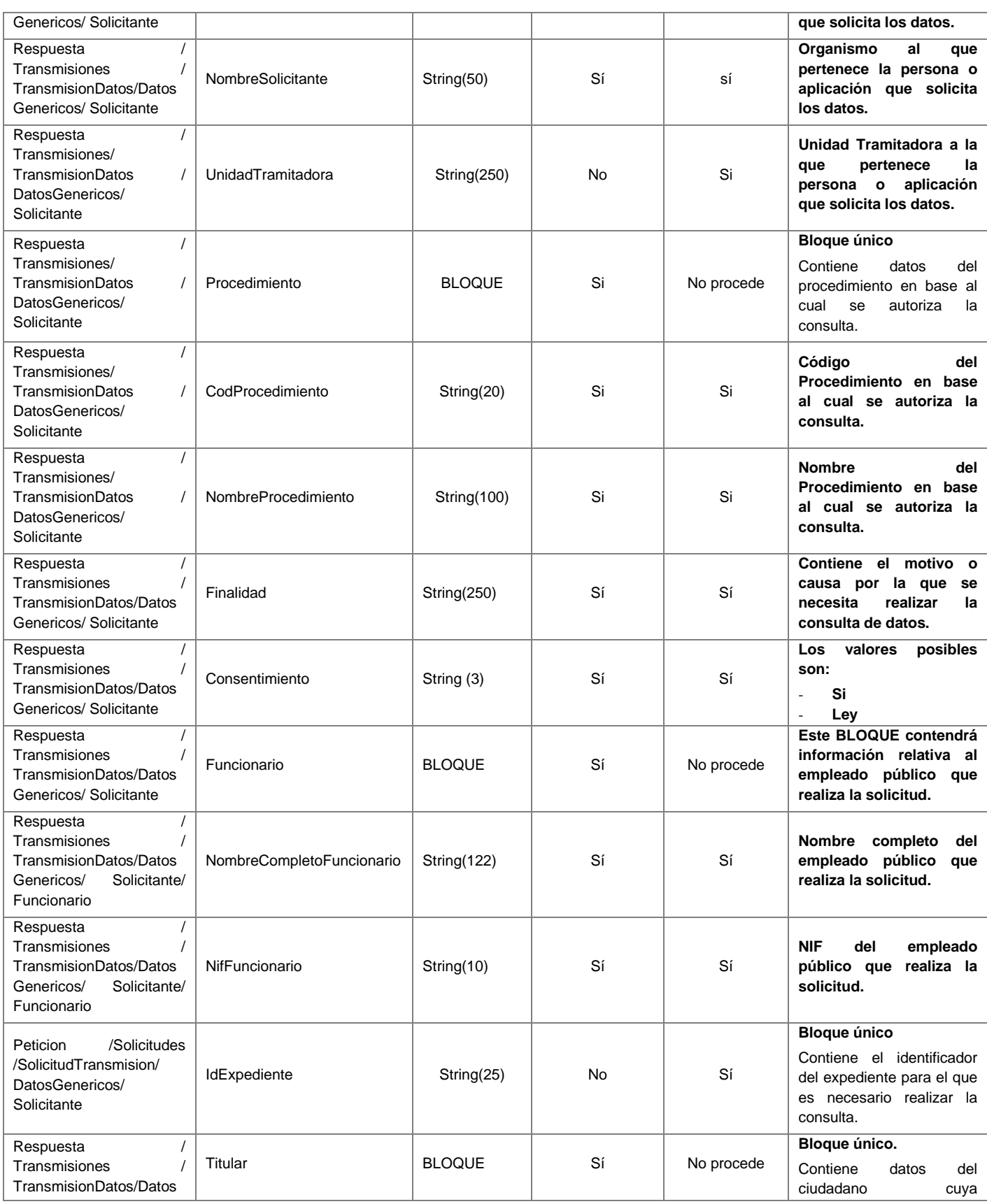

**Contrato de Integración para Servicio de Consulta de Estar al Corriente de Pago de las Obligaciones Tributarias con la GVA** 19/28

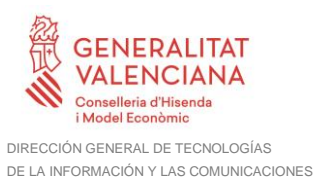

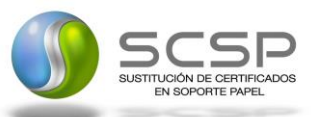

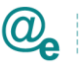

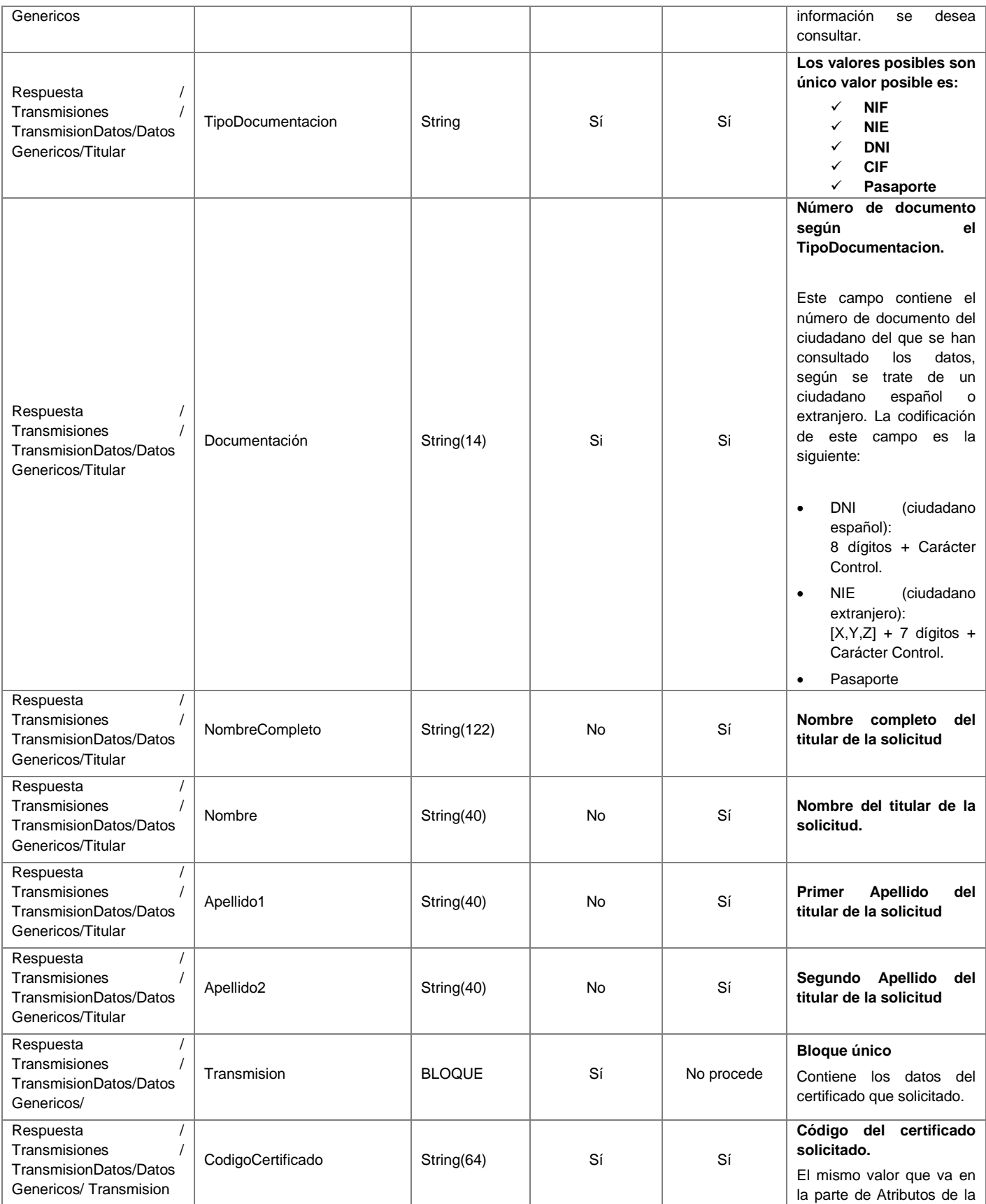

**Contrato de Integración para Servicio de Consulta de Estar al Corriente de Pago de las Obligaciones Tributarias con la GVA** 20 / 28  $20/28$ 

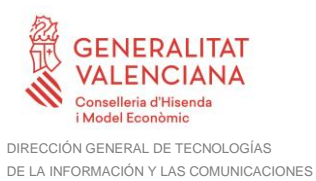

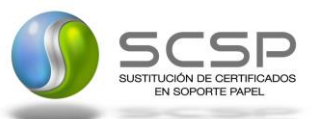

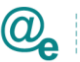

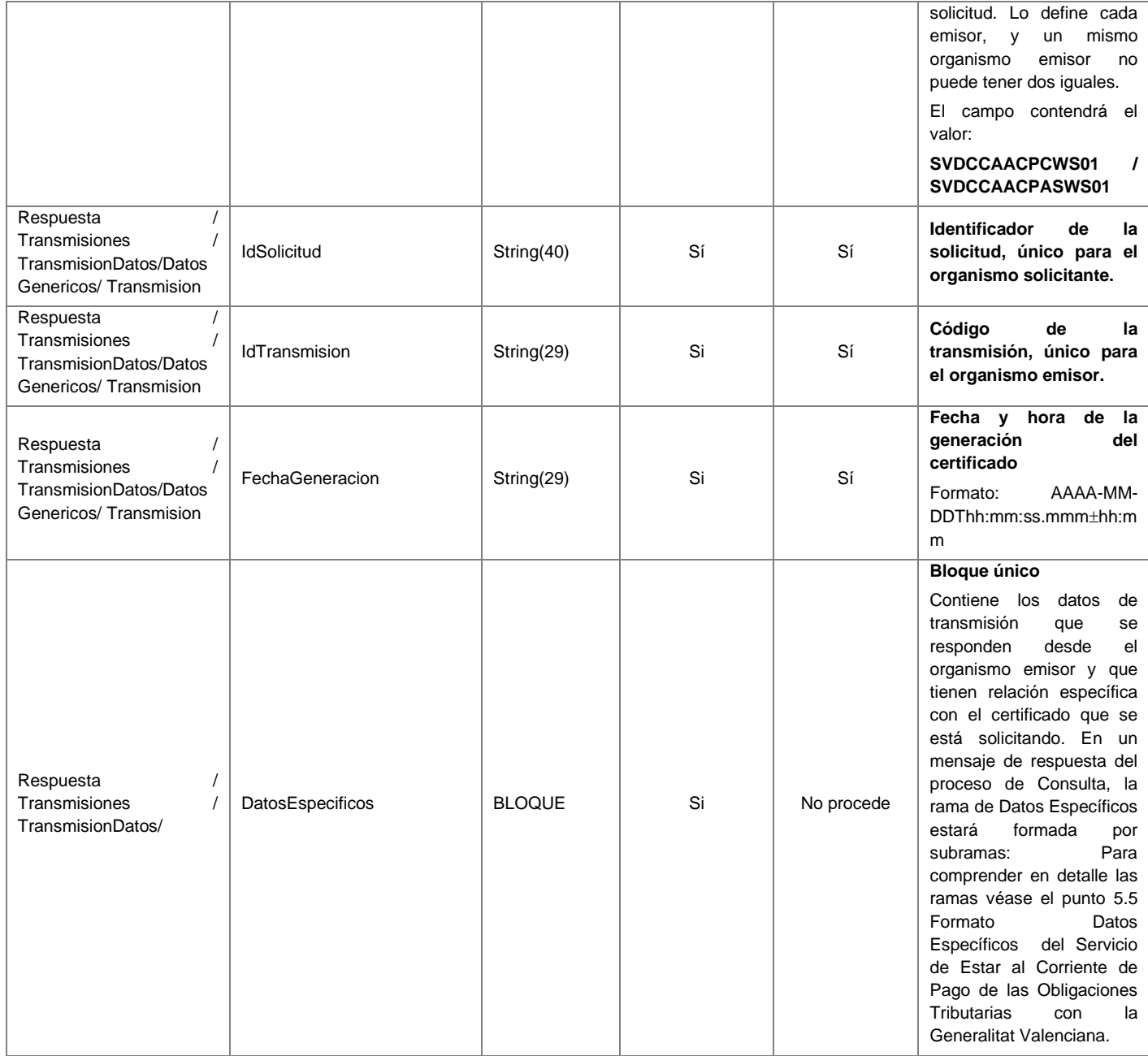

#### <span id="page-20-0"></span>**5.5 Formato Datos Específicos del Servicio de Estar al Corriente de Pago de las Obligaciones Tributarias con la Generalitat Valenciana**

En la siguiente tabla se resume el tipo de dato y la información que contienen cada uno de los campos del mensaje de datos específicos.

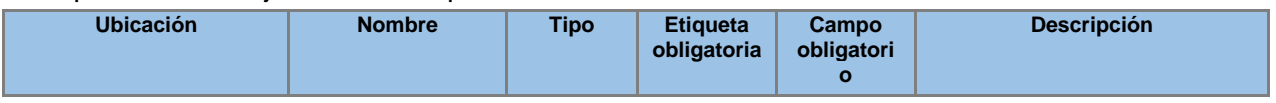

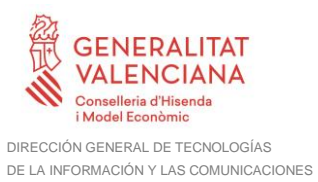

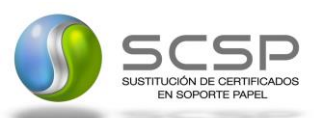

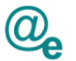

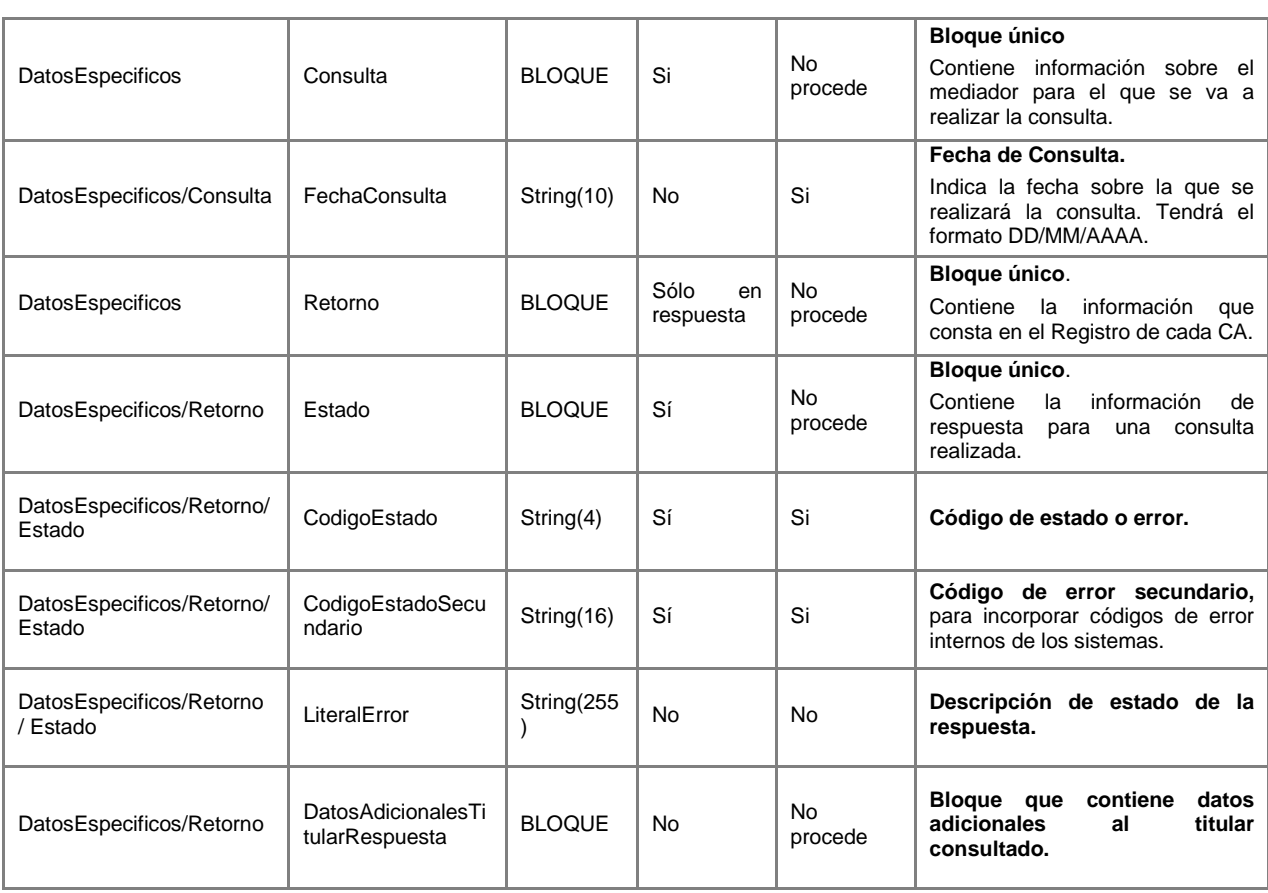

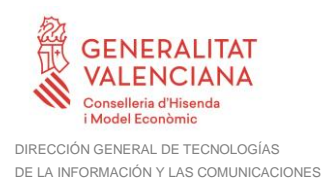

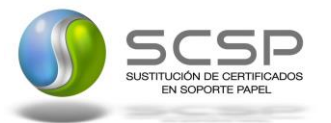

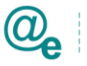

# **6 SoapFaults**

Los mensajes SoapFault devueltos por la Plataforma de Interoperabilidad siguen el estándar SOAP Fault e, irán sin firmar.

El mensaje SOAPFault se utiliza cuando:

- El servicio recibe un mensaje de petición inválido. La invalidez del mensaje puede ser debida a fallos en las políticas de seguridad como la validación de la firma del mensaje, de su estructura, de la autorización de quien utiliza el servicio, de la invalidez del certificado, etc. o en comprobaciones específicas de la lógica de negocio del servicio.
- Errores internos como por ejemplo errores de base de datos.

Siempre que sea posible, el mensaje de error contendrá en el campo "*Detail*" del SOAP Fault la estructura "Atributos" definida en el mensaje de respuesta del sistema, de forma que el requirente reciba dicha información.

En el campo faultcode del mensaje SOAP Fault, se meten los códigos estándar de SOAP.

En el campo faultstring del mensaje SOAP Fault, se meten los códigos y mensajes de error definidos en el sistema.

Se crea un código de estado "Error Indefinido", para los casos de error "incontrolados" que no dan oportunidad siquiera a escribir el "detail" (por ejemplo los que genera el servidor Web antes de acceder al motor SOAP, o los errores de http(s)). En estos casos las aplicaciones actualizarán la BD de peticiones con el estado "Error indefinido".

## **6.1 Mensaje de SoapFault**

A continuación se muestra la estructura que deben mantener los mensajes SOAP Fault.

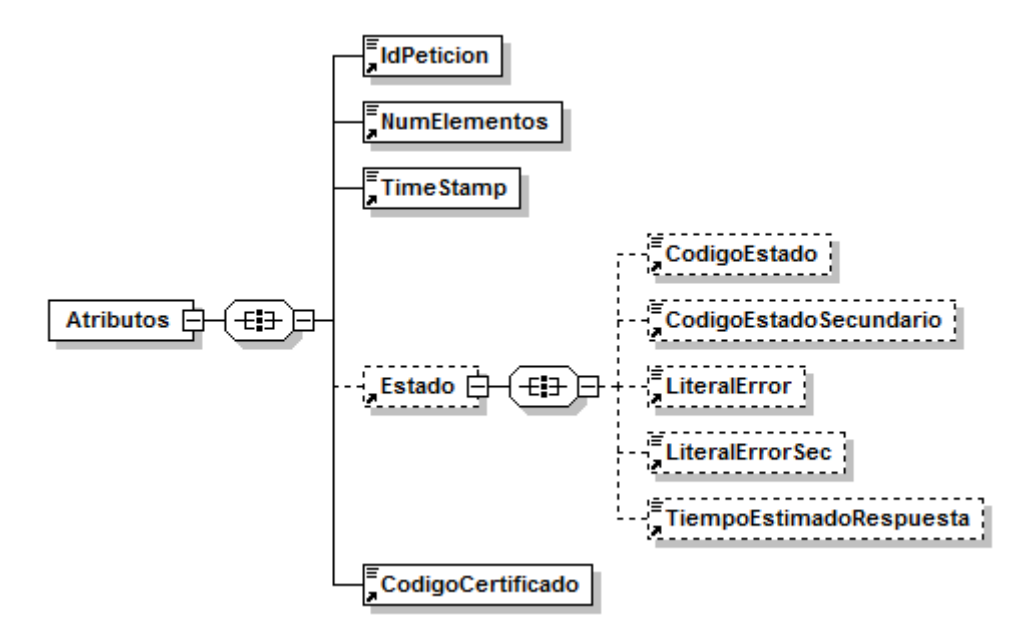

**Figura 3. Diagrama del mensaje SOAP Fault del Servicio**

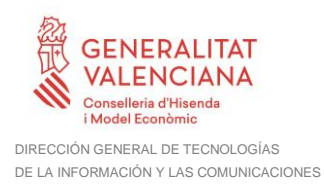

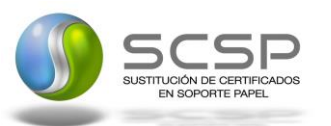

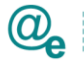

# **6.2 Formato del Mensaje de SoapFault**

En la siguiente tabla se resume el tipo de dato y la información que contienen cada uno de los campos del mensaje de SoapFault.

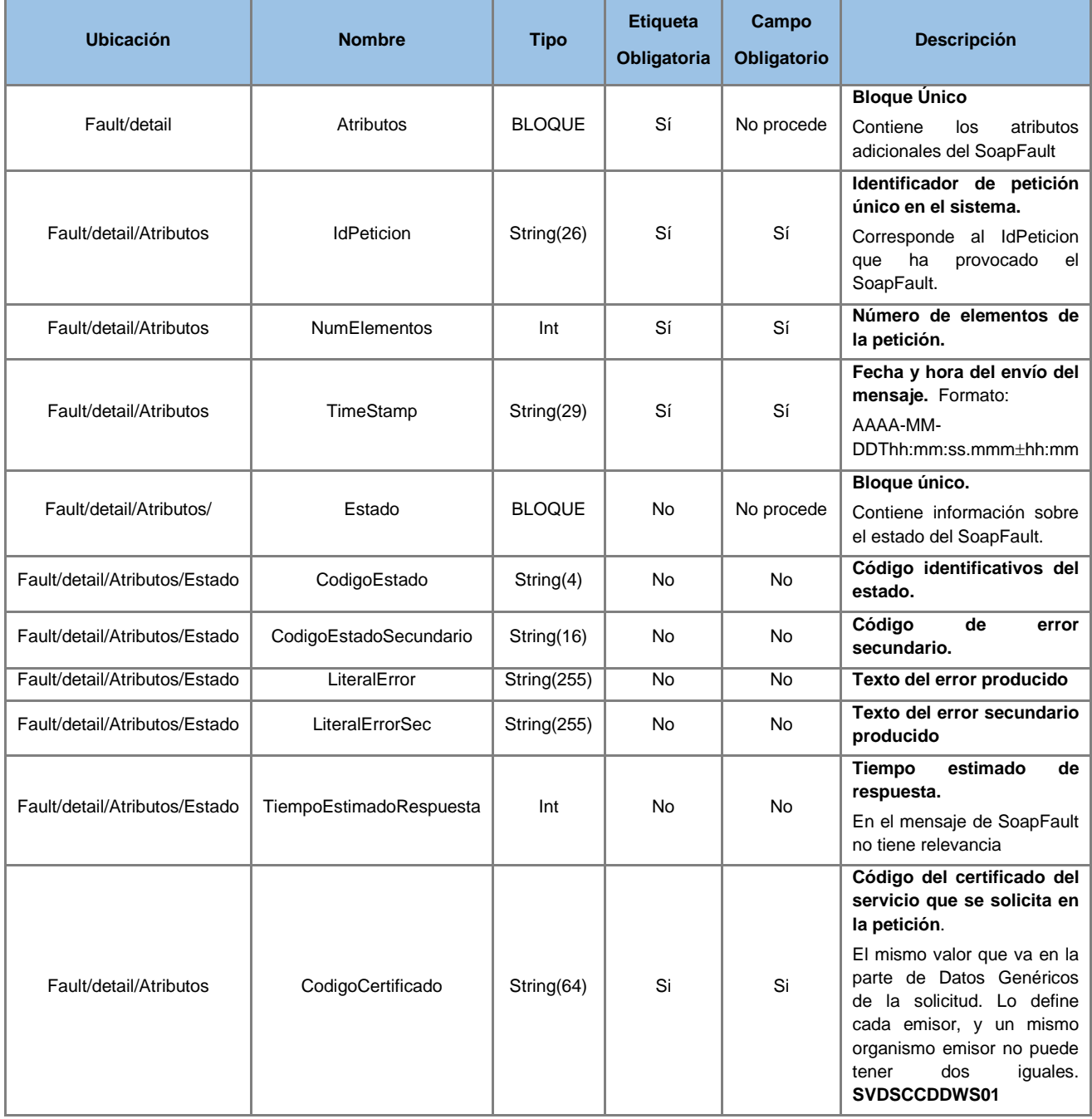

# **6.3 Esquemas de Validación del Servicio**

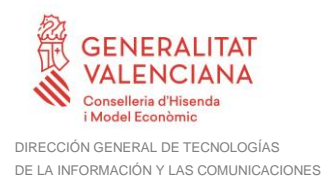

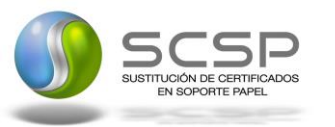

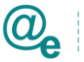

Los esquemas de validación del servicio Web se pueden encontrar en las URLs descritas a continuación.

#### **Esquemas del servicio de Estar al Corriente de Pago de las Obligaciones Tributarias con la GVA**

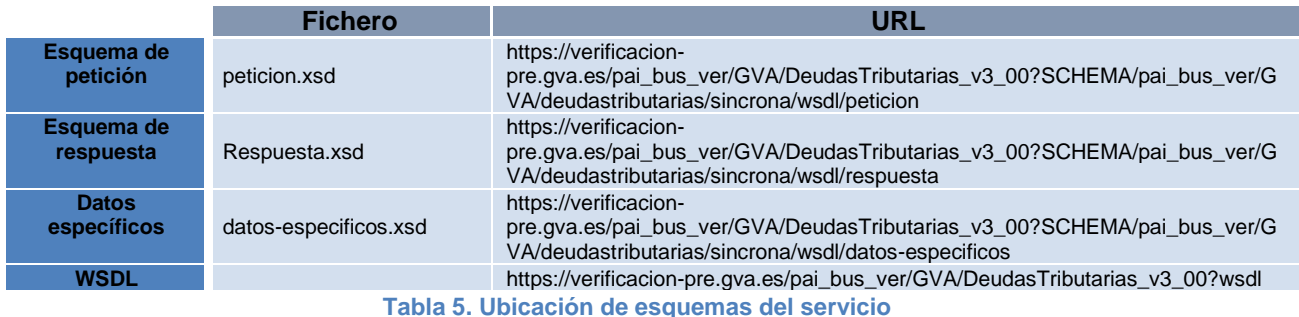

### **6.4 Respuestas de negocio devueltas por el servicio**

En este apartado se recogen todos los códigos de estado que van a aparecer en las respuestas de negocio del servicio Web, cuando las peticiones son tramitadas. Se devolverán en el nodo '*DatosEspecificos'* del esquema de respuesta, concretamente en los campos '*CodigoEstado'* y '*LiteralError'*, respectivamente

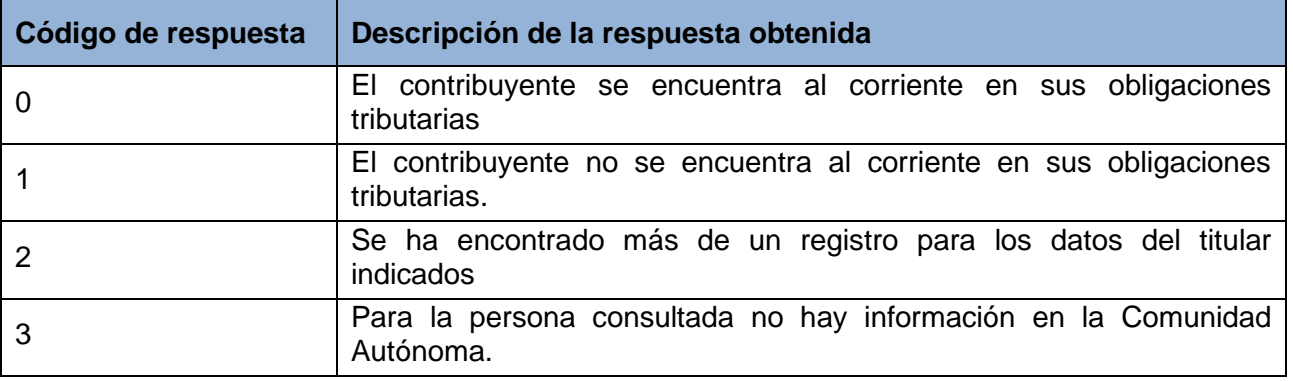

El servicio podrá devolver su respuesta indicando si ha sido satisfactoria o un error. En el caso de que la petición haya podido tramitarse se empleará un mensaje de respuesta.

Si se ha producido un error en la comunicación o bien estructural que impide la tramitación de la petición se notificará siguiendo el esquema de un mensaje Soap Fault, cuyo valor dependerá del tipo de error.

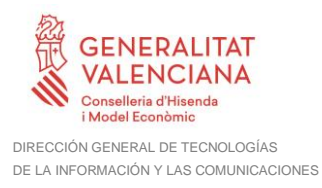

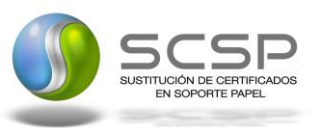

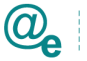

## **6.5 Errores devueltos por la Plataforma mediante el esquema SOAP FAULT**

Las peticiones que la Plataforma de Interoperabilidad detecte que son incorrectas o inválidas según el protocolo SCSP, obtendrán siempre como respuesta un mensaje SoapFault. Estas peticiones no llegarán nunca al órgano responsable del servicio.

En el caso de que todas las transmisiones tengan el mismo código de error y este corresponda a un SoapFault, la plataforma devolverá un SoapFault general para todas las transmisiones, no especificando el error de cada una de ellas.

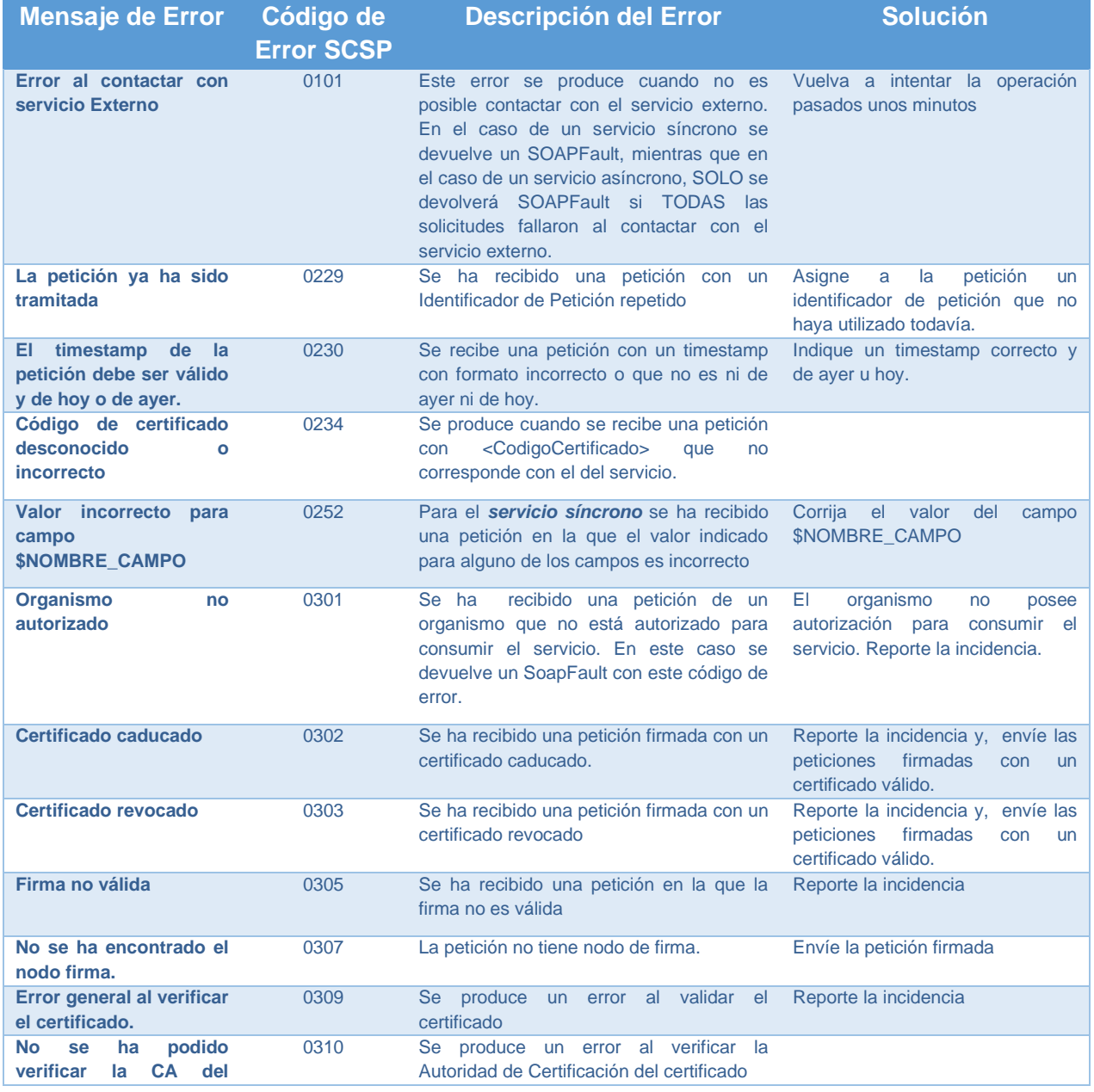

**Contrato de Integración para Servicio de Consulta de Estar al Corriente de Pago de las Obligaciones Tributarias con la GVA** 26/28

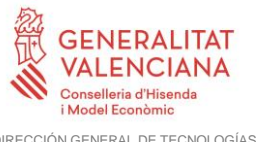

DIRECCIÓN GENERAL DE TECNOLOGÍAS DE LA INFORMACIÓN Y LAS COMUNICACIONES

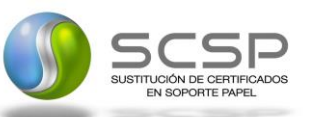

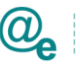

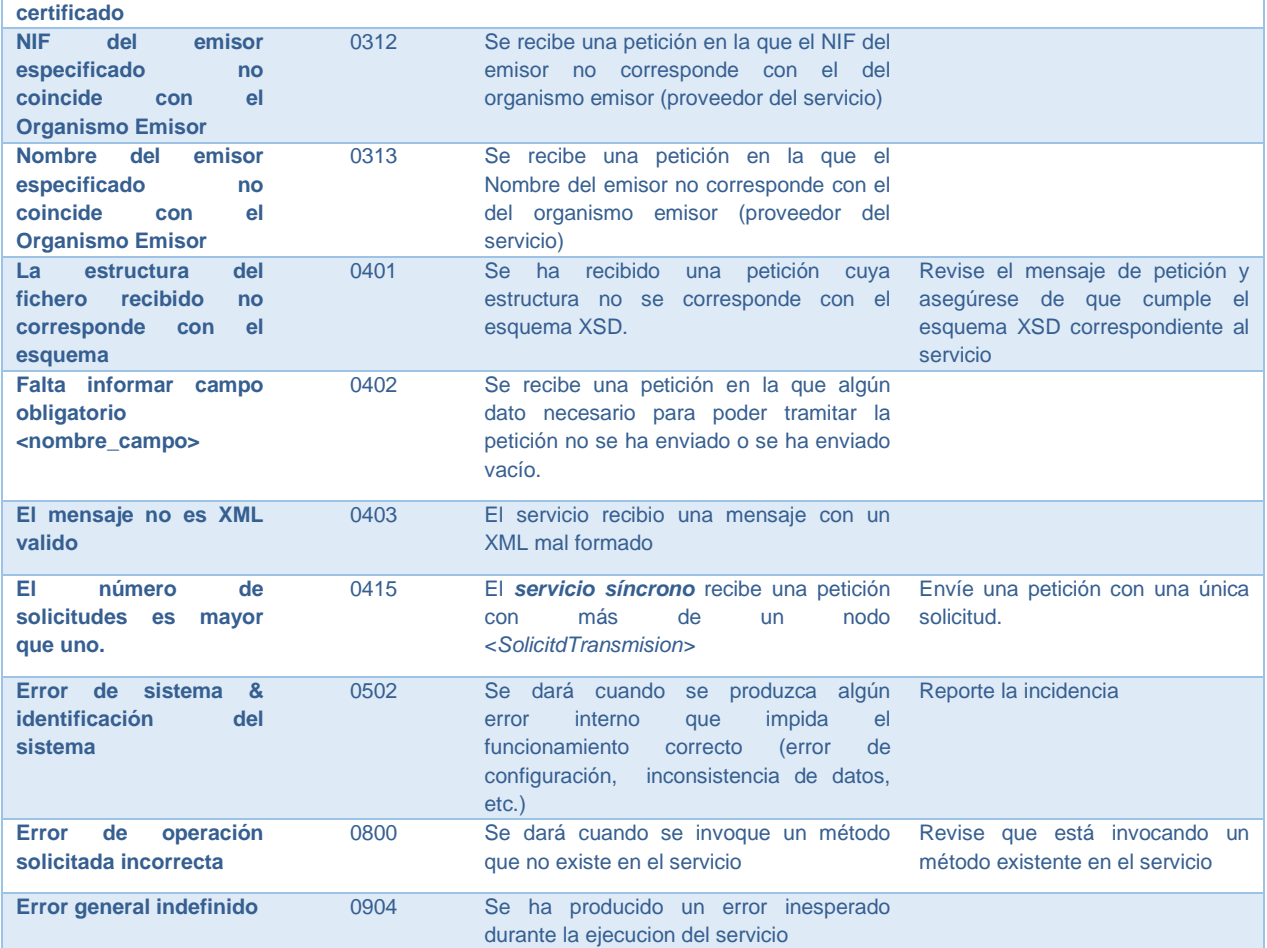

Para más información, consulte el documento CODIGOS\_ERROR\_SOAPFAULT\_SCSP.

# **6.6 Estructura de los mensajes SOAP firmados**

*Todos los mensajes intercambiados entre la plataforma y los clientes que realizan peticiones al servicio deberán ir firmados, a excepción de los mensajes de Error devueltos mediante el mecanismo SOAP Fault.*

La plataforma de Interoperabilidad se encargará de que el tipo de firma de la respuesta dada al usuario, sea el mismo que el usado por el usuario para firmar la petición (el tipo permitido es: WS-Security).

A continuación se muestra la estructura que deben mantener los mensajes, firmados digitalmente:

```
<soapenv:Envelope xmlns:SOAP-ENC="http://schemas.xmlsoap.org/soap/encoding/"
xmlns:ds="http://www.w3.org/2000/09/xmldsig#"
xmlns:soapenv="http://schemas.xmlsoap.org/soap/envelope/"
xmlns:xsd="http://www.w3.org/2001/XMLSchema"
xmlns:xsi="http://www.w3.org/2001/XMLSchema-instance">
      <soapenv:Header>
            <wsse:Security xmlns:wsse="http://docs.oasis-
```

```
Contrato de Integración para Servicio de Consulta de Estar al Corriente de 
Pago de las Obligaciones Tributarias con la GVA 27/28
```
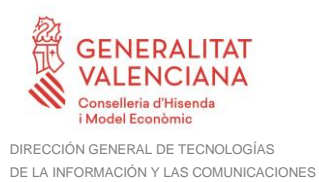

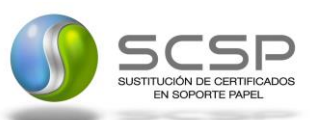

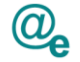

**open.org/wss/2004/01/oasis-200401-wss-wssecurity-secext-1.0.xsd"** xmlns:wsu=**"http://docs.oasis-open.org/wss/2004/01/oasis-200401-wsswssecurity-utility-1.0.xsd"**> <wsse:BinarySecurityToken EncodingType=**"http://docs.oasisopen.org/wss/2004/01/oasis-200401-wss-soap-message-security-1.0#Base64Binary"** ValueType=**"http://docs.oasis-open.org/wss/2004/01/oasis-200401-wss-x509-token-profile-1.0#X509v3"** wsu:Id=**"X509- FF3481C81052F0CCD914556200316321"**>**\*certificado\***</wsse:BinarySecurityToken> <ds:Signature Id=**"SIG-FF3481C81052F0CCD914556200316804"**> <ds:SignedInfo> <ds:CanonicalizationMethod Algorithm=**"http://www.w3.org/2001/10/xml-exc-c14n#"**> <ec:InclusiveNamespaces PrefixList=**"SOAP-ENC ds soapenv xsd xsi"** xmlns:ec=**"http://www.w3.org/2001/10/xml-exc-c14n#"**/> </ds:CanonicalizationMethod> <ds:SignatureMethod Algorithm=**"http://www.w3.org/2000/09/xmldsig#rsa-sha1"**/> <ds:Reference URI=**"#id-2"**> <ds:Transforms> <ds:Transform Algorithm=**"http://www.w3.org/2001/10/xml-exc-c14n#"**> <ec:InclusiveNamespaces PrefixList=**"SOAP-ENC ds xsd xsi"** xmlns:ec=**"http://www.w3.org/2001/10/xmlexc-c14n#"**/> </ds:Transform> </ds:Transforms> <ds:DigestMethod Algorithm=**"http://www.w3.org/2000/09/xmldsig#sha1"**/> <ds:DigestValue>**[Resumen del contenido de la etiqueta Reference]**</ds:DigestValue> </ds:Reference> </ds:SignedInfo> <ds:SignatureValue>**[Firma digital del mensaje SOAP]**</ds:SignatureValue> <ds:KeyInfo Id=**"KI-FF3481C81052F0CCD914556200316702"**> <wsse:SecurityTokenReference wsu:Id=**"STR-FF3481C81052F0CCD914556200316723"**> <wsse:Reference URI=**"#X509- FF3481C81052F0CCD914556200316321"** ValueType=**"http://docs.oasisopen.org/wss/2004/01/oasis-200401-wss-x509-token-profile-1.0#X509v3"**/> </wsse:SecurityTokenReference> </ds:KeyInfo> </ds:Signature> </wsse:Security> </soapenv:Header> <soapenv:Body wsu:Id=**"id-2"** xmlns:wsu=**"http://docs.oasisopen.org/wss/2004/01/oasis-200401-wss-wssecurity-utility-1.0.xsd"**> **[Mensaje de petición que se quiere realizar]** </soapenv:Body> </soapenv:Envelope>